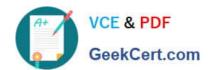

# 1Z0-1080-20<sup>Q&As</sup>

Oracle Planning 2020 Implementation Essentials

# Pass Oracle 1Z0-1080-20 Exam with 100% Guarantee

Free Download Real Questions & Answers PDF and VCE file from:

https://www.geekcert.com/1z0-1080-20.html

100% Passing Guarantee 100% Money Back Assurance

Following Questions and Answers are all new published by Oracle
Official Exam Center

- Instant Download After Purchase
- 100% Money Back Guarantee
- 365 Days Free Update
- 800,000+ Satisfied Customers

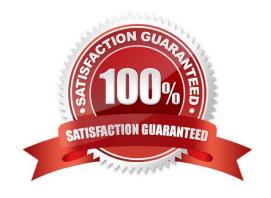

# VCE & PDF GeekCert.com

# https://www.geekcert.com/1z0-1080-20.html

2024 Latest geekcert 1Z0-1080-20 PDF and VCE dumps Download

#### **QUESTION 1**

Which three security design principles can help reduce overall security maintenance and troubleshooting, while still balancing security control? (Choose three.)

- A. Creating groups over assigning individual access permissions to users
- B. Configuring single sign-on (SSO)
- C. Assigning a higher level role than necessary, then scaling back access permissions
- D. Using inherited permissions
- E. Assigning global read access to each cube, then fine-tuning none and write access within dimensional security

Correct Answer: ACD

#### **QUESTION 2**

In Strategic Modeling Simulations, which probability distribution describes many phenomena such as returns on equity or assets, inflation rates, or currency fluctuations? (Choose the best answer.)

- A. Normal
- B. Lognormal
- C. Triangular
- D. BetaPERT
- E. Uniform

Correct Answer: A

Reference: https://docs.oracle.com/en/cloud/saas/planning-budgeting-cloud/epbug/strat\_mod\_simulations\_probability\_descriptions\_100x1e88e4d0.html

### **QUESTION 3**

A company has enabled and configured Financials. Which are three recommended post configuration tasks? (Choose three.)

- A. Entering exchange rates
- B. Defining and managing the accounts and drivers
- C. Specifying days in period for driver-based Balance Sheet
- D. Running Financials rules to aggregate and calculate the data
- E. Setting Up Planning and Forecast Preparation

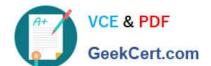

# https://www.geekcert.com/1z0-1080-20.html

2024 Latest geekcert 1Z0-1080-20 PDF and VCE dumps Download

F. Modifying account signage for alternate reporting methods

Correct Answer: ACE

Reference: https://docs.oracle.com/en/cloud/saas/planning-budgeting-cloud/epbca/

fin configuring financials 104xdb20950b.html

#### **QUESTION 4**

What are four types of values that can be used in business rule run-time prompts? (Choose four.)

- A. String
- B. Substitution Variables
- C. Member or members
- D. Integer
- E. Date as Number
- F. Smart Lists

Correct Answer: BCEF

Reference: https://docs.oracle.com/cd/E57185\_01/PLAUG/br\_prmpt.html

#### **QUESTION 5**

Several users continuously use custom-created formulas in Excel to supplement their Planning form inputs.

What is another design alternative to reduce offline Excel maintenance? Choose the best answer.

- A. Cell commentary
- B. Reports
- C. Ad hoc forms
- D. Smart forms
- E. Smart push

Correct Answer: D

Reference: https://docs.oracle.com/cd/E57185\_01/SMVUG/ch13s12s02.html

<u>Latest 1Z0-1080-20 Dumps</u> <u>1Z0-1080-20 Study Guide</u>

1Z0-1080-20 Exam Questions